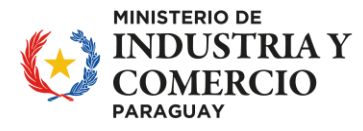

## **INSTRUCTIVO PARA ELABORACIÓN DE PROYECTOS GUÍA DE PRESENTACIÓN PARA LAS SOLICITUDES DE BENEFICIOS DE LA LEY Nº 60/90**

Las Empresas que presenten solicitudes para obtener los beneficios previstos en la Ley N° 60/90, que establece el "REGIMEN DE INCENTIVOS FISCALES PARA LA INVERSION DE CAPITAL NACIONAL Y EXTRANJERO", deberán acompañarlas con PROYECTOS DE INVERSION, que contengan las siguientes informaciones:

- 1. **Empresa:** Indicar la Razón Social y señalar si se trata de una empresa existente o de una nueva. En el primer caso señalar si ya fue beneficiada con la ley de incentivos fiscales: si así fuere, acompañar los datos sobre el porcentaje de ejecución del proyecto.
- 2. **Principales de la firma:** Citar los principales responsables de la empresa, mencionando cargo y nacionalidad. Si son extranjeros, indicar carácter de residencia en el país.
- 3. **Actividad:** Señalar la actividad a realizar.
- 4. **Razón de la inversión:** Señalar si se trata de una nueva actividad, ampliación o renovación, modernización o complementación de la actividad existente. (Según menciona en el Decreto N° 22031/03, Art. 2°, inciso b).
- 5. **Beneficios solicitados:** Detallar los beneficios del Art. 5º y sus incisos respectivos que se solicitan, cuantificándolos.
- 6. **Localización:** Indicar la ubicación, consignando: Dirección, teléfono, e-mail. Distrito. - Departamento. Además, mencionar si el terreno es propio o alquilado y presentar documento respaldatorio (ver punto 18 del listado de requisitos).
- 7. **Bienes a producir y/o Servicio a prestar:**
	- 7.1.Enumerar y describir los bienes a producir, incluso los subproductos.
	- 7.2.Descripción de los servicios a prestar y la autorización correspondiente de los organismos competentes para llevar adelante a cabo la actividad, Ejemplo: transporte terrestre de pasajeros (MOPC), Radio, TV, telefonía móvil (CONATEL), barcazas y remolcadores (Prefectura Naval), etc.

8. **Ingeniería del Proyecto**:

8.1.**Proceso de producción y/o Características del servicio.**

## 8.2.**Capacidad de producción/Capacidad de servicio**.

8.2.1. **Actividad existente:** Mencionar la capacidad actual de producción y la proyectada**.**

8.2.2. **Nueva actividad:** Mencionar la capacidad a instalar con el presente proyecto.

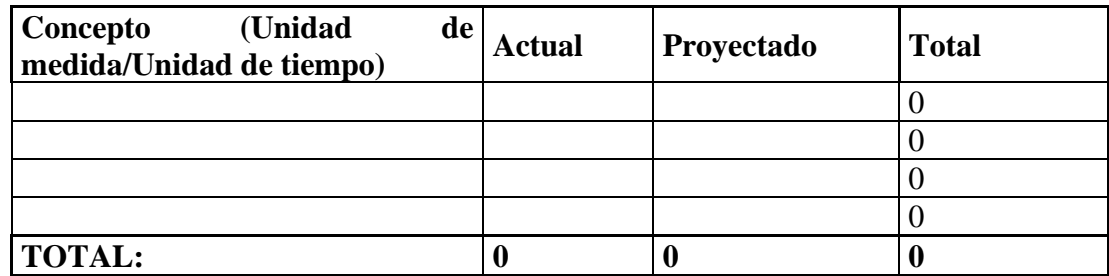

## **9. Proyección de ventas o ingresos brutos generados por el proyecto:**

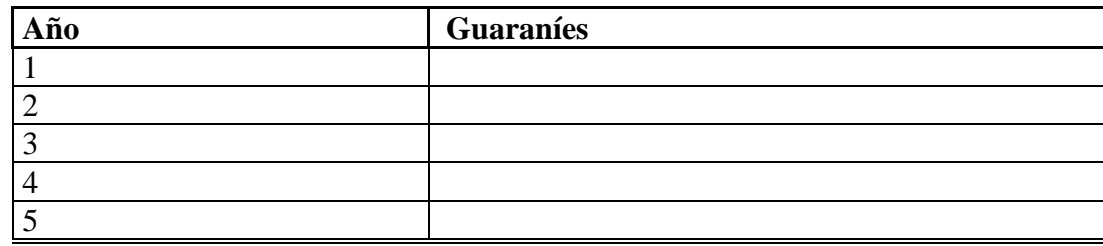

10. **Bienes de Capital a Adquirir:** Listar maquinarias a adquirir conforme a lo declarado en la plataforma VUE, además se puede agregar información adicional que pudiera servir para identificar las máquinas y entender como las mismas se encuentran involucradas dentro del proceso productivo.

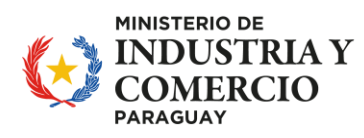

- 11. **Materias Primas e Insumos:** Enumerar y describir las materias primas e insumos a emplear, indicando su origen y las cantidades requeridas para una producción anual.
- 12. **Mano de Obra:** Señalar la mano de obra existente en la empresa y la cantidad a emplear con la implementación del proyecto, detallando cantidad y ocupación, pudiendo resumirlo en la forma siguiente:

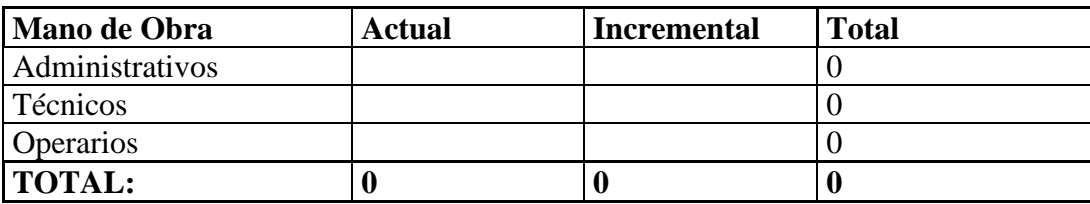

**Observación**: La cantidad de mano de obra actual debe coincidir con lo declarado en el certificado de cumplimiento social (IPS).

- 13. **Estudio de Mercado:** Este ítem debe abarcar el análisis de todas las variables sociales y económicas que condicionan al proyecto, como ser: la demanda, la oferta, los precios y la comercialización de los bienes y servicios. Indicar porcentaje y destino del mercado derivadas del proyecto.
- 14. **Inversión Fija Existente:** Indicar el valor de la inversión fija existente de acuerdo con el balance correspondiente al último ejercicio fiscal, visado por la Dirección General de Fiscalización Tributaria, según el siguiente detalle:

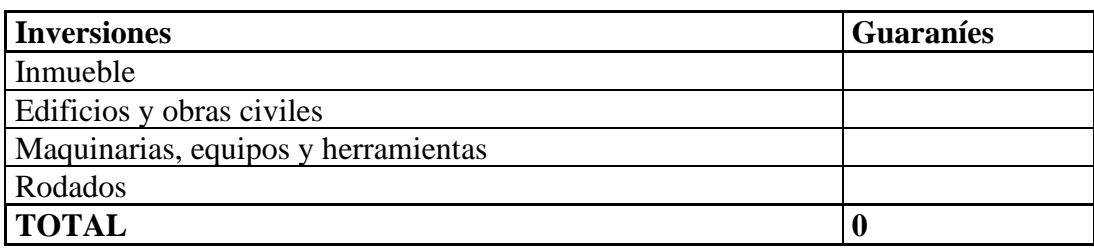

15. **Inversión a Realizar:** Señalar las nuevas inversiones del proyecto según el siguiente detalle: Ejemplo:

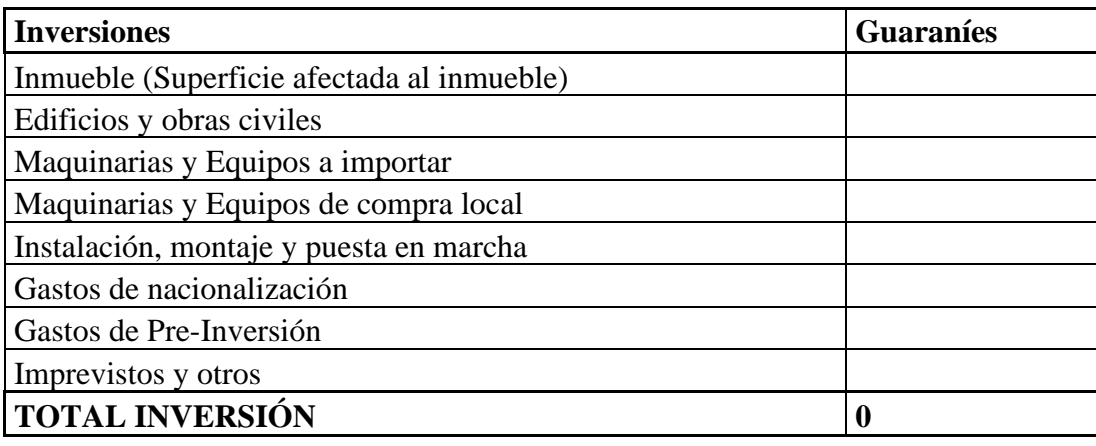

**Observación:** el monto de maquinarias a importar y/o de compra local debe coincidir con lo declarado en VUE

## **16. Estudio Económico Financiero: Comprende:**

- 16.1. Las fuentes y origen de los fondos para financiar el proyecto, que pueden ser: (Aporte de socios para futura capitalización, Recursos propios, Recursos Bancarios, Préstamo de socios y/o crédito de proveedores. Expresarlos en porcentaje.
- 16.2. Flujo de caja para 10 años. Tasa interna de retorno. Punto de equilibrio. VAN. Cuadro de ingreso y egreso.
- 17. **Composición del Capital:** Señalar la proporción existente entre el capital nacional y extranjero, indicando el país de origen.
- 18. **Cuadro de cronograma de inversión:** Tiempo para la ejecución del proyecto de inversión. Ejemplo:

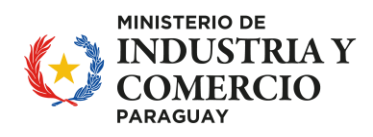

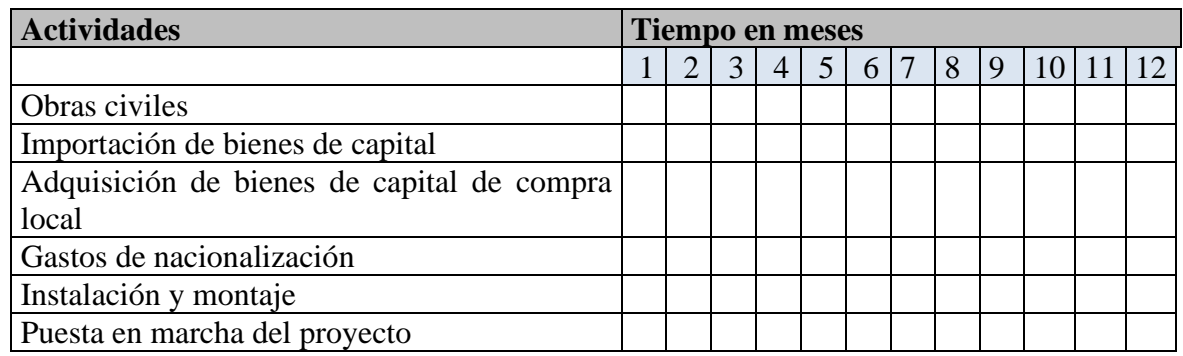

**Observación:** Las normativas vigentes son:

- 1. Ley 60/90 "Régimen de incentivos fiscales p/ la inversión de capital de origen nacional y extranjero"
- 2. Decreto 22.031/03 "Reglamentación de la Ley 60/90"
- 3. Decreto 6427/05 "Modificación y ampliación del art. 24 del Decreto 22.031"
- 4. Decreto 11462/13 " Se modifica y se amplía Art. 12 y 14 del Decreto 22.031"
- 5. Ley 2421/2004: de Reordenamiento y Adecuación Fiscal
- 6. Ley 6380/19 "Modernización y simplificación del sistema tributario Nacional"

La presentación de las solicitudes de beneficios fiscales se realiza exclusivamente a través de la plataforma de la Ventanilla Única del Exportador (VUE)<http://www.vue.org.py/>